# **Tabletas Acer (2011-2012)**

*PROYECTO PEDAGÓGICO (propuesta inicial)*

**Centro docente** IESO Tomás Bretón **Localidad** Villamayor de Armuña (Salamanca) **CCAA** Castilla y León

**Profesor:** Javier Sánchez Macias

### **Sistema operativo instalado en la "***tableta digital"* Windows 7 **Fecha** 29/02/12

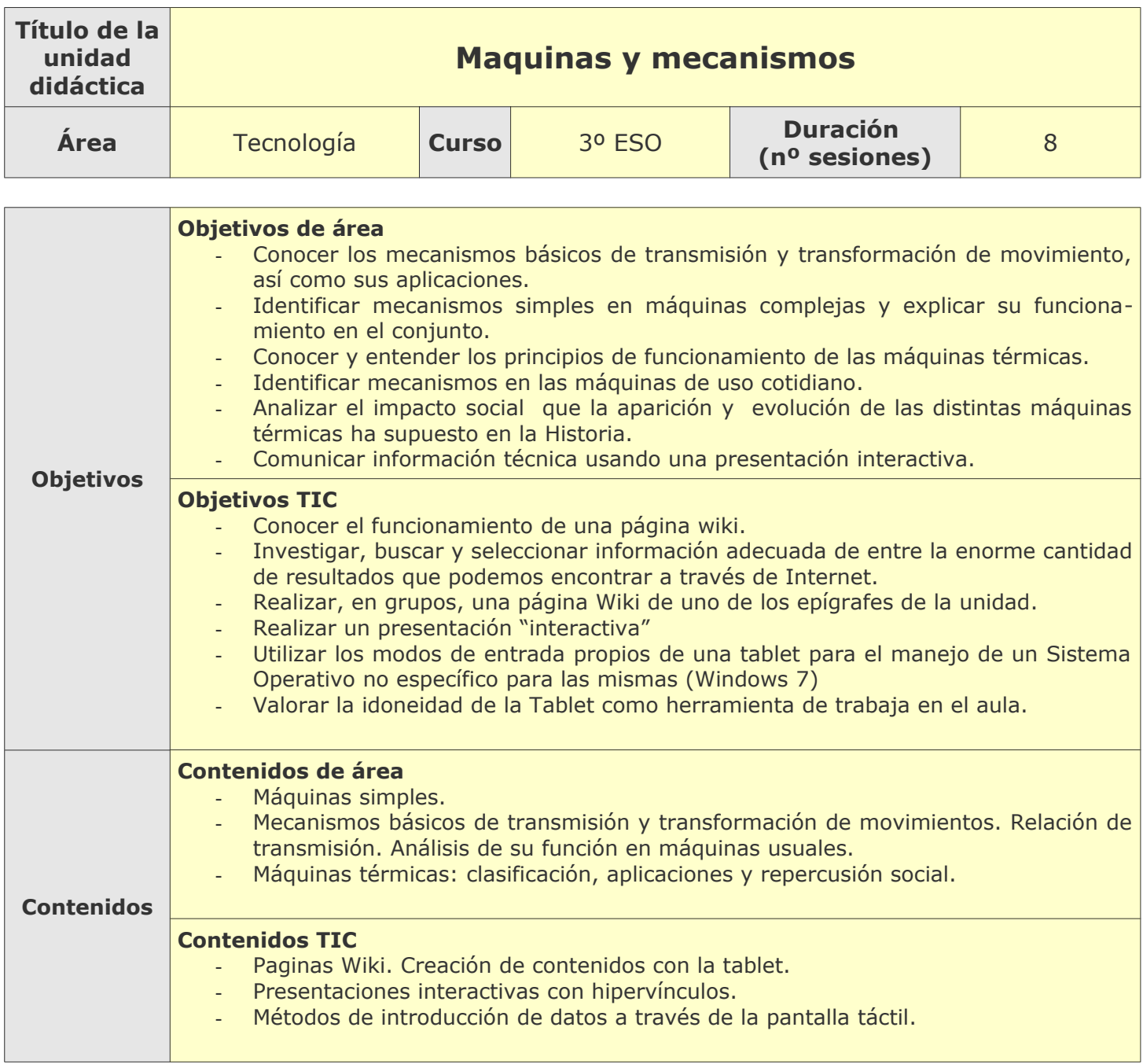

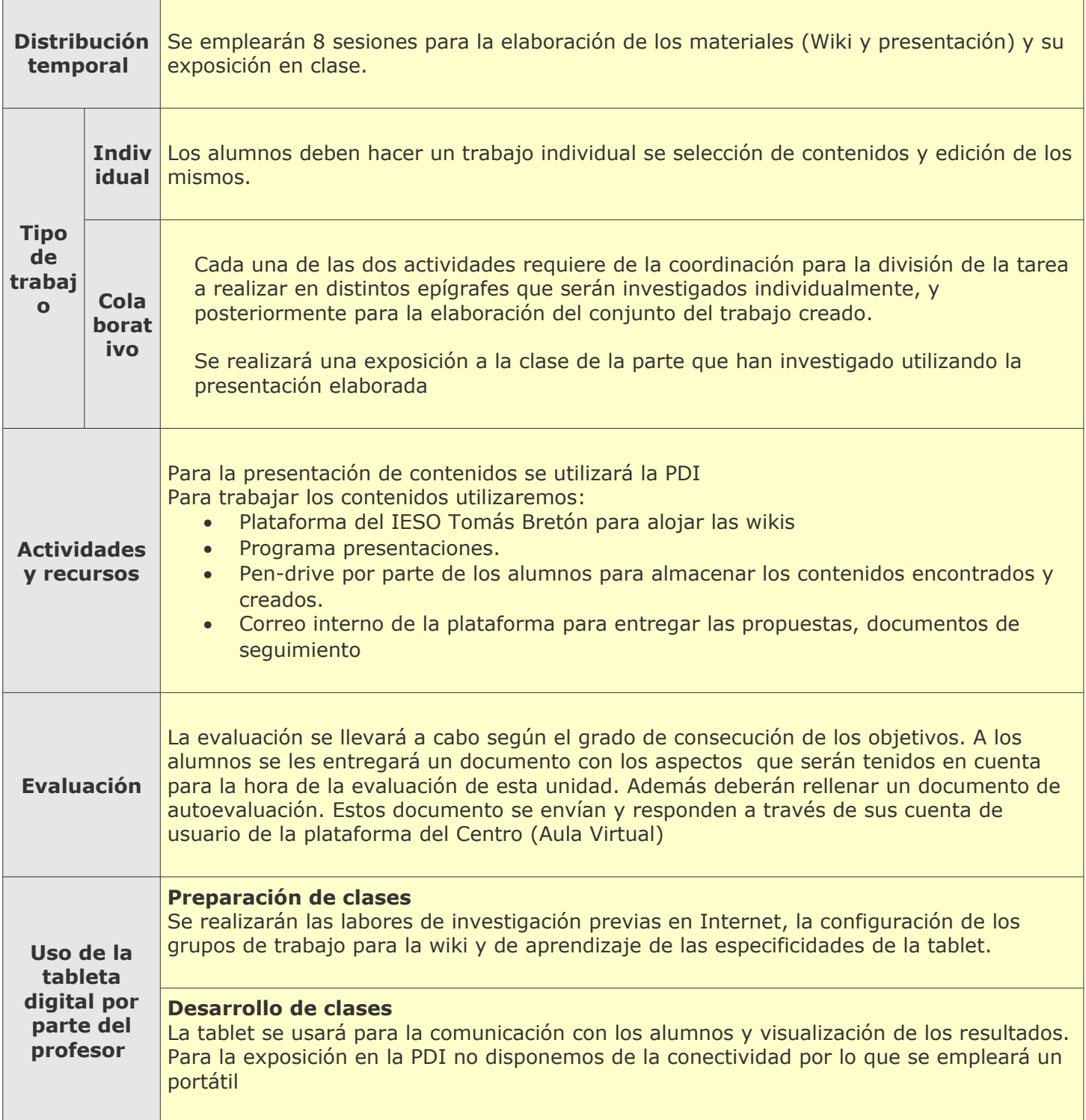

# **Tabletas Acer (2011-2012)**

*PROYECTO PEDAGÓGICO (Informe de seguimiento)*

**Centro docente** IESO Tomás Bretón **Localidad** Villamayor de Artuña (Salamanca) **CCAA** Castilla y León

### **Profesor: Javier Sánchez Macias**

**Sistema operativo instalado en la "***tableta digital"* Windows 7 **Fecha** 16/04/12

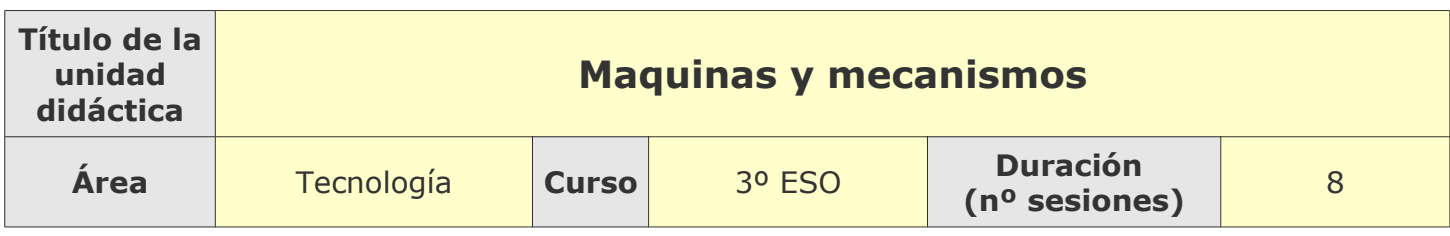

### **Tema**

### **Breve descripción de la unidad**

En esta unidad estudiamos los distintos mecanismos de transmisión y transformación de movimiento y sus aplicaciones así como los principios de funcionamiento de máquinas térmicas.

## **Desarrollo**

**Explicar detalladamente la metodología que se está usando y las dificultades y/o ventajas encontradas en el uso de las "***tabletas digitales***" por parte del alumnado, tanto en el aula como fuera de ella.**

Se planteó crear una página Wiki en la plataforma del Centro. Para ello dividió la clase en grupos y la unidad en apartados y cada grupo se hizo responsable de la creación de la Wiki correspondiente a su apartado. A su vez dentro de cada grupo cada alumno es responsable de un subapartado y por consiguiente de, al menos, una de las páginas de la Wiki de su grupo. El grupo debía coordinarse e investigar y editar los contenidos encontrados.

#### **Uso por parte del profesor de la tableta**

**En el Aula:** Para explicar algunos aspectos de uso de la Tableta.. Otro tipo de explicaciones se hacían a través del la PDI con netbook ya que no disponemos de conectividad de la tablet a la misma. **Fuera de Aula:** Para preparar la materia y para comprobar y preveer los dificultades que iban a encontrarse los alumnos con el uso de la Tablet.

## **Adaptaciones al proyecto inicial**

#### **Ajustes propuestos en "objetivos"**

Se había propuesto la creación de una presentación con la tablet para la exposición en clase de cada grupo de los contenidos investigados. Debido a que el número de sesiones empleadas para la creación de la Wiki fue superior a estimado y la muy ajustada programación de tecnología en 3º y dado que los alumnos finalmente no llevaron las tablets a sus hogares, esta presentación la realizarán los alumnos en casa sin tablet. ordenadores

#### **Ajustes propuestos en "contenidos"**

No ha habido modificaciones.

#### **Ajustes propuestos en "distribución temporal"**

Se han dedicado más horas de las previstas a la Wiki obligando a cancelar la creación de la presentación con la tablet.

#### **Ajustes propuestos en "metodología"**

No ha habido modificaciones

#### **Otros ajustes propuestos sobre el proyecto inicial**

No ha habido más ajustes de los mencionados.

# **Tabletas Acer (2011-2012)**

*PROYECTO PEDAGÓGICO (Informe final)*

**Centro docente** IESO Tomás Bretón **Localidad** Villamayor de Artuña (Salamanca) **CCAA** Castilla y León

### **Profesor: Javier Sánchez Macias**

**Sistema operativo instalado en la "***tableta digital"* Windows 7 **Fecha** 30/05/12

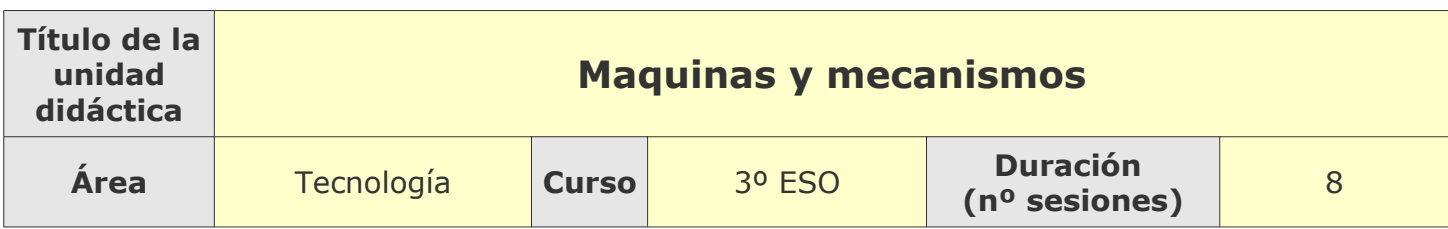

### **Descripción de la experiencia**

**Características del grupo de alumnos que ha usado las "tabletas digitales"**

Curso: de 3o de ESO. Muchos de los alumnos había experimentado el proyecto ACER netbook de pasados cursos.

#### **Preparación de las tabletas digitales para uso con los alumnos**

Se mantuvo el SO original Windows 7. Se instalaron algunos programas, como Open Office. Se configuraron las posibilidades táctiles de gestos al modo ampliado.

#### **Unidades didácticas trabajadas y nº de sesiones empleadas**

#### **Máquinas y mecanismos.**

En esta unidad estudiamos los distintos mecanismos de transmisión y transformación de movimiento y sus aplicaciones así como los principios de funcionamiento de máquinas térmicas.

En las distintas actividades se emplearon unas 9 sesiones.

#### **Metodología empleada**

Se planteó crear una página Wiki en la plataforma del Centro. Para ello dividió la clase en grupos y la unidad en apartados y cada grupo se hizo responsable de la creación de la Wiki correspondiente a su apartado. A su vez dentro de cada grupo cada alumno es responsable de un subapartado y por consiguiente de, al menos, una de las páginas de la Wiki de su grupo. El grupo debía coordinarse e investigar y editar los contenidos encontrados.

Como se comunicó en el informe de seguimiento, se había planteado inicialmente la creación de una presentación con la tableta para exponer en clase cada grupo los contenidos investigados. Debido a que el número de sesiones empleadas para la creación de la Wiki fue superior a estimado y la muy ajustada programación de tecnología en 3o y dado que los alumnos finalmente no llevaron las tabletas a sus

hogares, esta presentación la realizarán los alumnos en casa sin tableta. Ordenadores. La presentación fue elaborada por los alumnos en casa sin usar la tableta si tampoco se pudo exponer con tableta dado que los proyectores no disponen de conexión HDMI.

Una actividad final de repaso de los conocimientos a modo de concurso se realizó a través del chat del Aula Virtual. En ella se valoraba el número de respuestas acertadas y la rapidez en hacerlo.

### **Recursos utilizados**

#### **Recursos de la Red**

En el trabajo de investigación se emplearon muy distintas páginas web, en función del apartado investigado, desde la Wiki

#### **Recursos y aplicaciones multimedia creados**

Las páginas Wiki fueron creadas y están disponibles en la plataforma del Centro (Aula Virtual)

#### **Material complementario**

Se adjuntan los documentos: guión de las wiki, y las hojas de evaluación, extracto del chat y documento de explicación inicial.

#### **Tabletas digitales**

Navegar y seleccionar información, , editar texto, adición básica de imágenes, creación de la Wiki, participación en un chat.

## **Evaluación**

**Sistema e instrumentos de evaluación empleados**

Se emplearon las hojas de evaluación adjuntas para valorar el trabajo en la Wiki, la presentación y el concurso.

Además se realizó una encuesta a través del Aula Virtual para conocer la valoración de los alumnos de las actividades realizadas en Tecnología en el proyecto.

#### **Resultados obtenidos en la prueba de evaluación**

La mayor parte de los alumnos realizaron su Wiki a tiempo. No obstante se aprecian diferencias importantes entre alumnos en la cantidad de investigación, selección de contenido y edición realizada. Similar conclusión se extrae en las presentaciones en las que, incluso dentro de un mismo grupo, se encontraban diferencias importantes de implicación. La actividad del concurso fue seguida, en general, con interés y participación.

Los resultados globales (calificaciones obtenidas en las actividades) no difieren demasiado de los esperados para los mismos alumnos en un desarrollo más tradicional de las clases. No obstante si que hubo un mayor interés inicial que en las actividades habituales.

# **Incidencias**

#### **En el uso y funcionamiento de las tabletas digitales o en la integración con periféricos**

Como es habitual en el uso de las TIC, surgieron algunos imprevistos en algunas sesiones:

• En dos sesiones la tabletas no estaban apenas cargadas y la baterías se agotaron durante la clase. Se detectó que el problema era que saltaba el diferencial de la sala en la que estaba el armario de carga y almacenamiento de las tabletas.

• Alguna tableta no era capaz de conectase a la red. Curiosamente intentándolo repetidamente se lograba conectar, pero habiendo desperdiciado un tiempo importante.

• La tableta no puede ser conectada al proyecto para realizar explicaciones.

# **Valoración del profesor**

**Uso de las** *tabletas digitales* **por parte del profesor**

El manejo de la tableta me supuso alguna dificultad al inicio. La ya comentada limitación de conexión de la tableta a la PDI limitó su posible uso en clase.

#### **Valoración personal de la experiencia (uso de las tabletas digitales con los alumnos)**

Considero que el uso de las tabletas en el aula está más limitado que en el caso de los netbook.

Ser más compacta y tener una mayor autonomía es una ventaja de las tabletas ventajas respecto de otros dispositivos como los netbook.

Sin embargo el uso de la tableta es su estado "puro", sin el teclado adicional, también presenta claras limitaciones en su usabilidad en muchas tareas.

Quizá sea muy buena solución en centros que empleen libros de texto digitales junto con otros recursos interactivos, especialmente si se adaptan al empleo de tabletas.

Para un uso más general, mi valoración (a día de hoy y con el S.O. y los programas que hemos utilizado) es que no puede sustituir a los netbook en todas las tareas.